# **Cast3M Advanced Trainning Course**

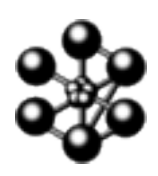

**lundi 27 novembre 2017 - mardi 28 novembre 2017**

**Maison de la Simulation**

# **Programme Scientifique**

#### **Cast3M presentation:**

**History** 

Basic principles

The command language: Gibiane

#### **Introducing the PASAPAS procedure:**

General use

Input parameters

Output parameters

Post-processing

## **Structure of the PASAPAS procedure:**

Structure of PASAPAS

Structure of UNPAS

User's procedure examples in mechanics

Structure of TRANSNON

User's procedure examples in thermo-mechanics

This training course is given as a tutorial. From an existing Gibiane program, which is using PASAPAS, participants will have to modify the PASAPAS procedure in oder to solve a different problem. It consists of adding new Gibiane instructions in the initial alogorithm.

Four examples will be used in non linear mechanics, transient thermal analysis and coupled thermo-mechanics. We will focus on the following topics:

large displacements and following loading

variable models and material properties

## variable boundary conditions.

Some parts will be the subject of detailed points on the whiteboard. A part of time will be devoted to various users questions about Cast3M. Participants can bring their own scripts in order to discuss their modeling.

The training course takes place in a computer room. Each participant will have a PC with the latest version of Cast3M.